# Package 'PAMA'

April 9, 2020

Title Rank Aggregation with Partition Mallows Model

Version 0.1.1

#### Description

Rank aggregation aims to achieve a better ranking list given multiple observations. 'PAMA' implements Partition-Mallows model for rank aggregation. Both Bayesian inference and Maximum likelihood estimation (MLE) are provided. It can handle partial list as well. When covariates information is available, this package can make inference by incorporating the covariate information. More information can be found in the paper ``Integrated Partition-Mallows Model and Its Inference for Rank Aggregation''. The paper is not yet published.

**Depends**  $R$  ( $>= 3.1.0$ ), PerMallows, mc2d, stats

#### Imports

License GPL  $(>= 2)$ Encoding UTF-8 LazyData true RoxygenNote 7.0.1 Suggests knitr, rmarkdown NeedsCompilation no Author Wanchuang Zhu [cre, aut] Maintainer Wanchuang Zhu <andy.chou.sub@gmail.com> Repository CRAN Date/Publication 2020-04-09 08:50:15 UTC

# R topics documented:

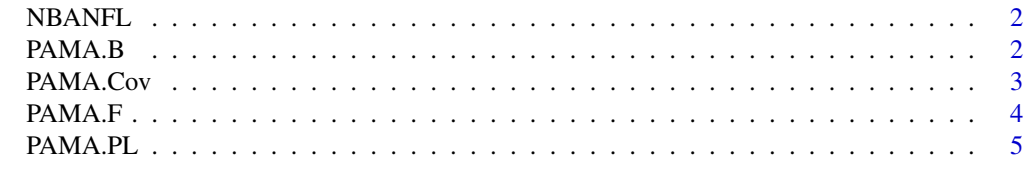

**Index** [6](#page-5-0) **6** 

<span id="page-1-0"></span>

#### Description

Dataset of NBA and NFL.

# Usage

NBANFL()

# Value

List. It contains Bayesian posterior samples of all the parameters and log-likelihood.

- 1. NBA: full ranking lists of NBA power ranking.
- 2. NBAPL: The partial lists of NBA power ranking
- 3. NFLdata: all the ranking lists of NFL data
- 4. NFLcov: covariates of NFL players

# Examples

NBANFL()

PAMA.B *This function implements Bayesian inference of PAMA model.*

# Description

This function implements Bayesian inference of PAMA model.

#### Usage

PAMA.B(datfile, nRe, iter = 1000)

#### Arguments

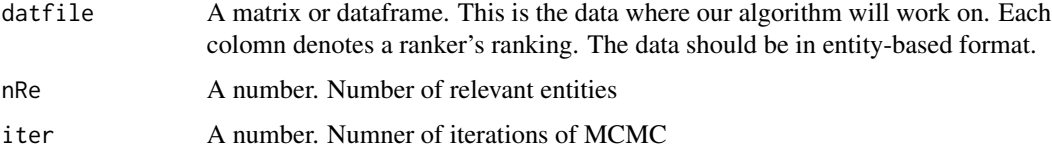

#### <span id="page-2-0"></span>PAMA.Cov 3

#### Value

List. It contains Bayesian posterior samples of all the parameters and log-likelihood.

- 1. I.mat: posterior samples of I
- 2. phi.mat: posterior samples of phi
- 3. smlgamma.mat: posterior samples of gamma
- 4. l.mat: posterior samples of log-likelihood

#### Examples

```
dat=t(PerMallows::rmm(10,1:20,0.5))
PAMA.B(dat,10,iter=10)
PAMA.B(dat,10,iter=1000)
```
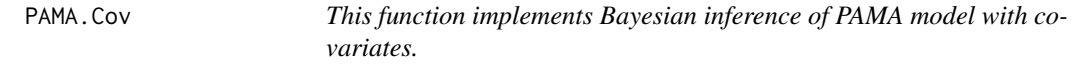

#### Description

This function implements Bayesian inference of PAMA model with covariates.

#### Usage

```
PAMA.Cov(datfile, Covdatfile, nRe, iter)
```
#### Arguments

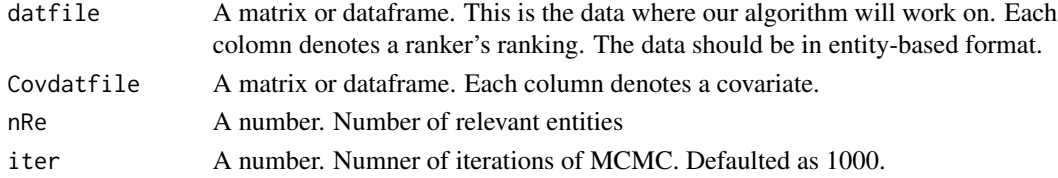

#### Details

The covariates are incoporated in the PAMA framework as indicators of groupmember. That is covariates are associated to group members via a logistic regression.

#### Value

List. It contains Bayesian posterior samples of all the parameters and log-likelihood.

- 1. I.mat: posterior samples of I
- 2. phi.mat: posterior samples of phi
- 3. smlgamma.mat: posterior samples of gamma
- 4. l.mat: posterior samples of log-likelihood.
- 5. theta.mat: posterior samples of coefficients of covariates.

#### Examples

```
a=NBANFL()
PAMA.Cov(t(a$NFLdata),a$NFLcov,nRe=10,iter=10)
PAMA.Cov(t(a$NFLdata),a$NFLcov,nRe=10,iter=1000)
```
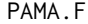

This function implements Maximum Likelihood estimation of PAMA *model.*

# Description

This function implements Maximum Likelihood estimation of PAMA model.

#### Usage

PAMA.F(datfile, nRe, threshold, iter = 1000)

#### Arguments

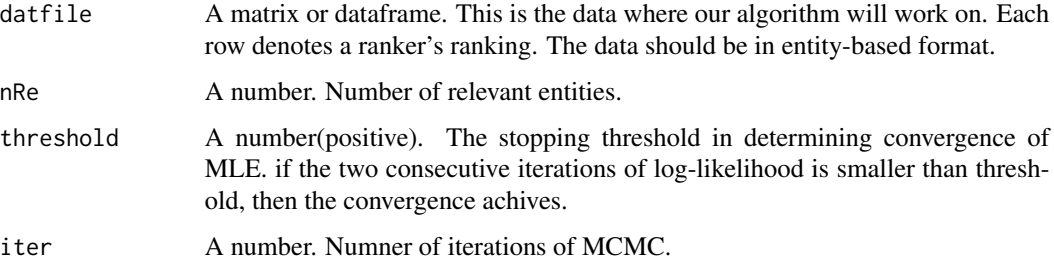

#### Value

List. It contains MLE of all the parameters and log-likelihood.

- 1. I.mat: samples of I
- 2. phi.mat: samples of phi.
- 3. smlgamma.mat: samples of gamma
- 4. l.mat: samples of log-likelihood

#### Examples

```
a=NBANFL()
PAMA.F(a$NBA,nRe=10,threshold=0.1,iter=100)
```
<span id="page-3-0"></span>

<span id="page-4-0"></span>

# Description

This function implements Bayesian inference of PAMA model with partial lists.

#### Usage

PAMA.PL(datfile, PLdatfile, nRe, iter)

# Arguments

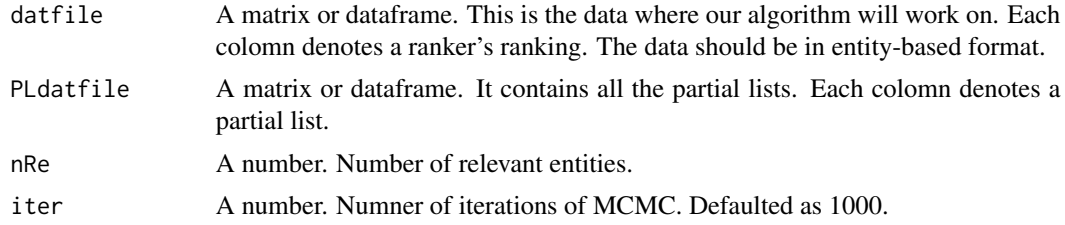

#### Details

The partial lists are handle by Data Augmentation strategy.

# Value

List. It contains Bayesian posterior samples of all the parameters and log-likelihood.

- 1. I.mat: posterior samples of I
- 2. phi.mat: posterior samples of phi
- 3. smlgamma.mat: posterior samples of gamma
- 4. l.mat: posterior samples of log-likelihood.

# Examples

```
a=NBANFL()
PAMA.PL(a$NBA,a$NBAPL,nRe=10,iter=1)
PAMA.PL(a$NBA,a$NBAPL,nRe=10,iter=100)
```
# <span id="page-5-0"></span>Index

NBANFL, [2](#page-1-0)

PAMA.B, [2](#page-1-0) PAMA.Cov, [3](#page-2-0) PAMA.F, [4](#page-3-0) PAMA.PL, [5](#page-4-0)